## Beschreibung der Funktion

In einem SET können Teile eines Gerüstes oder einzelne Artikel/Bauteile zusammengefasst werden. Das gesamte Gerüst kann damit strukturiert werden, z. B. in einzelne Bauabschnitte, Lagen oder Felder.

SETs können sowohl beim Automatischen als auch beim Manuellen Rüsten angewendet werden. Für die Auswertung in der Materialliste gibt es eine eigene Sortierung, mit der die verschiedenen SETs ausgewertet werden können.

Die Funktion SET ersetzt die Funktion [Bauabschnitte,](https://hilfe.softtech.de/display/SWdeDE/Bauabschnitte) die über spezielle Tags gesteuert wird.

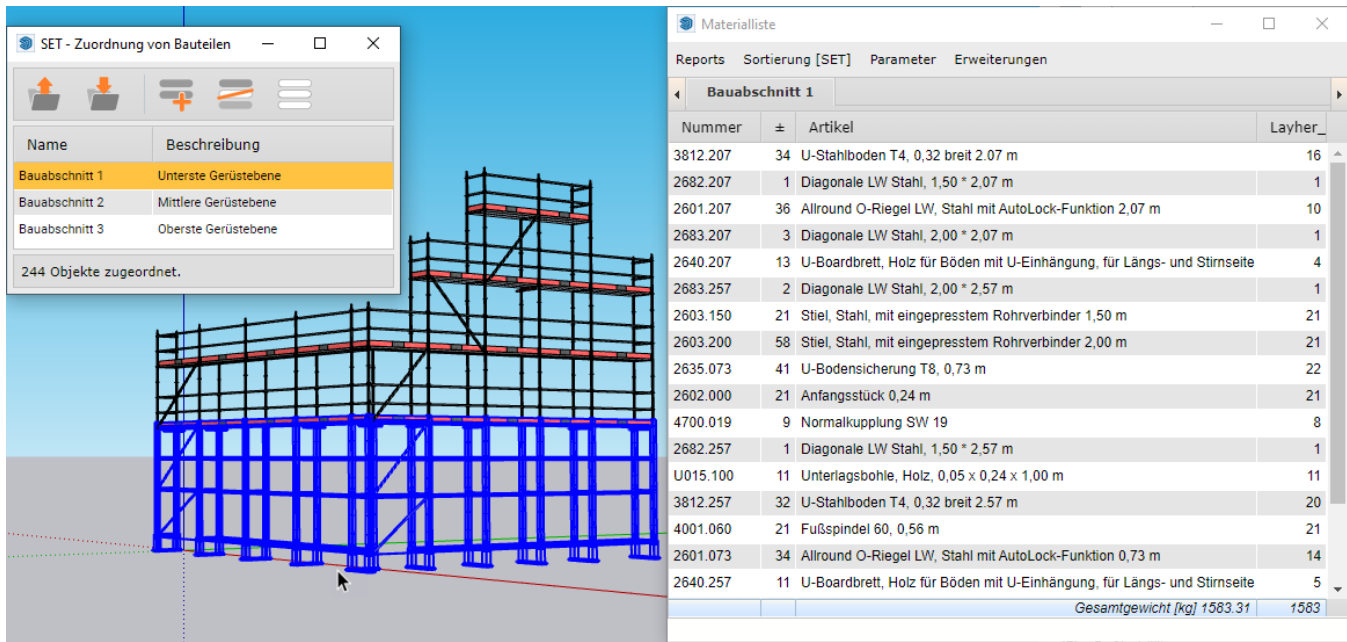

## Inhalte

- [SET Struktur](https://hilfe.softtech.de/display/SWdeDE/SET+-+Struktur)
- [SET Objekte](https://hilfe.softtech.de/display/SWdeDE/SET+-+Objekte)
- [SET Auswertung \(Materialliste\)](https://hilfe.softtech.de/pages/viewpage.action?pageId=85229584)